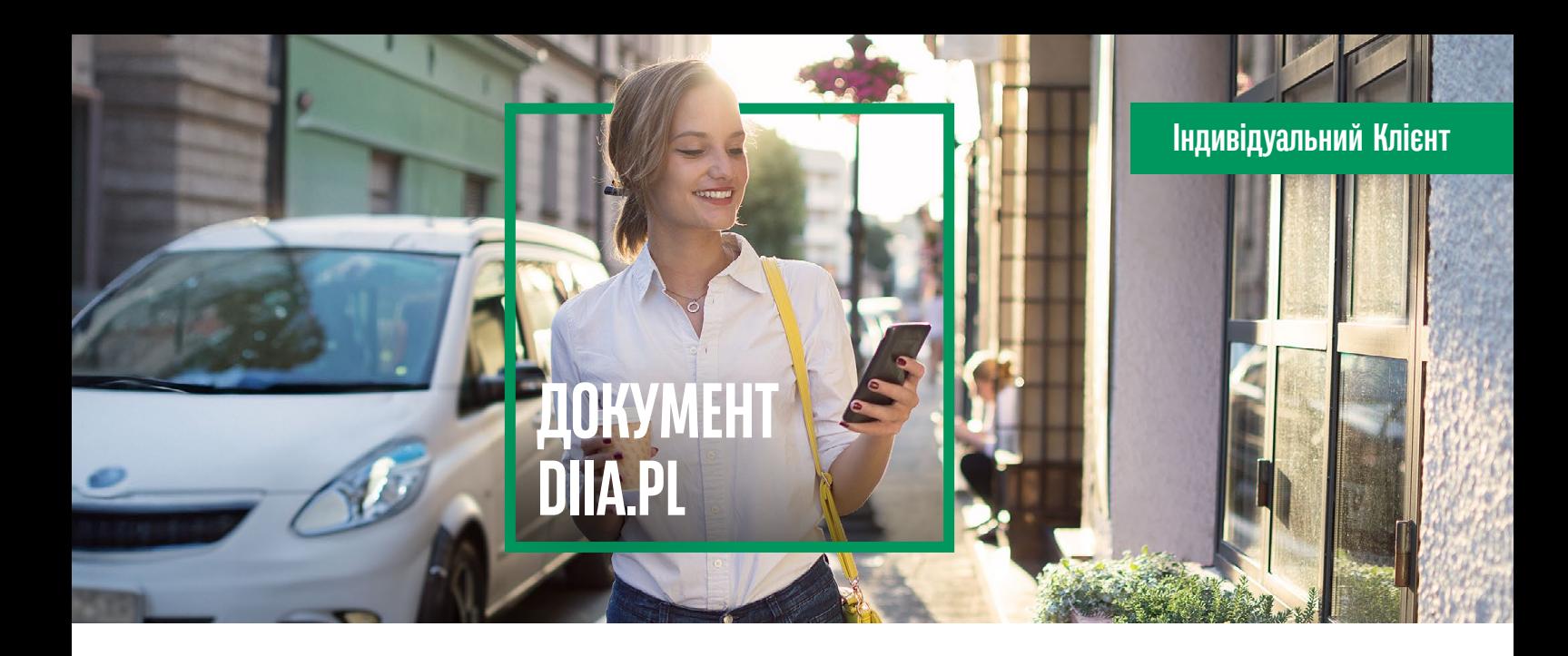

## В BNP Paribas Bank другим документем підтверджуючим ідентифікацією Клієнта може бути документ Diia.pl

Якщо DIIA було видано на підставі іншого документа, ніж той, для якого ви отримали номер PESEL, візьміть цей документ з собою.

# **ЩО ТАКЕ DIIA.PL?**

Це електронний документ із фотографією, який видається громадянам України, які перетнули Польсько-український кордон після 24 лютого 2022 року. Він служить посвідкою на проживання, який разом із дійсним проїзним документом використовується для перетину зовнішнього кордону ЄС. Diia pl – це модуль, який входить до складу програми mObywatel.

### **Які дані можна підтвердити за допомогою документу Diia.pl?**

- ім'я та прізвище,
- **наданий номер PESEL**,
- Дата і місце народження,
- громадянство.

### $2<sup>1</sup>$

 $1|$ 

### **Хто може користуватися додатком mObywatel і документом Diia.pl?**

#### **Будь-яка особа, яка**:

- має українське громадянство,
- є повнолітня,
- перетинав польсько-український кордон після 24 лютого 2022 року,
- має номер PESEL,
- має активний довірений профіль.

### 3 **Які переваги програми Diia pl (Diia.pl)?**

- ви передаєте свої персональні дані,
- підтверджуєте статус,
- Ви маєте права у випадках, передбачених польським законодавством.

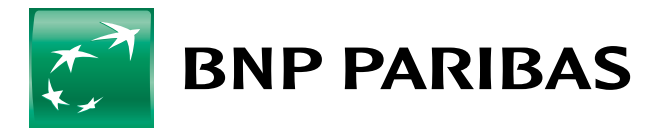

Банк позитивних змін

#### **Як можна активувати програму?**

4

- в офісі, де ви отримаєте номер PESEL, попросіть активувати довірений профіль,
- **я** якщо вам уже присвоєно номер PESEL, але ви не відразу подали заявку на доступ до довіреного профілю,
- подати заявку в будь-якому офісі бажано в тому, де ви отримали номер PESEL,
- $\Box$  завантажити та запустити програму mObywatel,
- ознайомитися з правилами та політикою конфіденційності програми,
- активувати програму, використовуючи логін і пароль, видані для довіреного профілю,
- якщо ви забули пароль до надійного профілю, ви завжди можете відновити його, ввівши своє ім'я користувача або адресу електронної пошти.

Дані, що зберігаються на телефоні, зашифровані та підписані сертифікатом. Сертифікат також підтверджує достовірність даних. Ви отримуєте його після активації програми - це тільки для вас і тільки на вашому телефоні.

### **У ВАС ВЖЕ Є НАДІЙНИЙ ПРОФІЛЬ? БЕРІТЬ ТЕЛЕФОН ТА ПЕРЕЙДІТЬ В МАГАЗИН ДОДАТКІВ.**

- Android (телефони різних виробників): відкрийте Google Play Store і знайдіть програму mObywatel.
- iOS (телефони Apple): відкрийте App Store і знайдіть програму mObywatel.
- **Встановіть програму mObywatel.**
- Запустіть програму mObywatel і прочитайте основну інформацію та правила.
- Дотримуйтесь інструкцій на екрані.
- Після активації введіть логін і пароль під час активації довіреного профілю.
- Ваш документ буде додано.

#### **Що робити, якщо довірений профіль не був створений автоматично?**

Громадяни України можуть використовувати Diia.pl як цифровий документ, що посвідчує особу після отримання номера PESEL та активації довіреного профілю (profil zaufany). Доступ до довіреного профілю можна отримати при подачі заявки на номер PESEL. Якщо ви не зробили цього одразу, можете перейти до того ж пункту, де ви отримали свій номер PESEL, та подати заявку на отримання довіреного профілю. Заяву також можна подати в пункті підтвердження або в будь-якій муніципальній установі, проте в цьому разі знадобиться паспорт як підтверджувальний документ.

Додаток mObywatel безкоштовний.

Його видавцем є Канцелярія Прем'єр-міністра.

Його можна завантажити в офіційних магазинах App Store і Google Play.

Додаток працює на смартфонах під керуванням:

- **Android 6.0 (новішої версії)**
- **ios 13.0 (новішої версії)**

Детальніше про додаток mObywatel та документ Diia.pl (Дія пл) за посиланням: gov.pl/mobywatel/ua

#### Правова основа:

Закон від 12 березня 2022 року «Про допомогу громадянам України у зв'язку зі збройним конфліктом на території цієї держави» (Законодавчий вісник від 2023 р., ст. 103 із змінами).

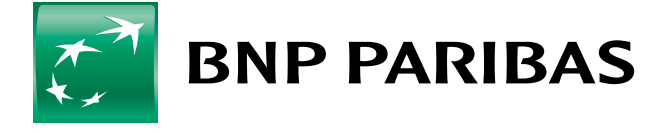

## Банк позитивних змін

і завантажте додаток.

Відскануйте QR-код, перейдіть в магазин

Акціонерне товариство BNP Paribas Bank Polska з головним офісом у м. Варшава за адресою: вул. Каспшака, 2, м. Варшава, 01-211, зареєстроване в Реєстрі підприємців Державного судового реєстру Районним судом столичного міста Варшави у Варшаві, XIII господарський відділ Державного судового реєстру, за номером KRS 0000011571, за номером NIP 526-10-08-546 та статутним капіталом у розмірі 147 676 946 зл., що внесений у повному обсязі.

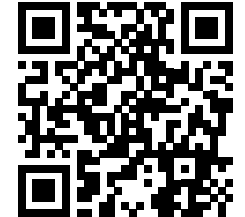